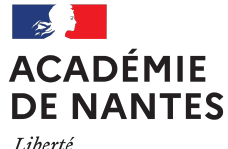

Liberté Égalité Fraternité

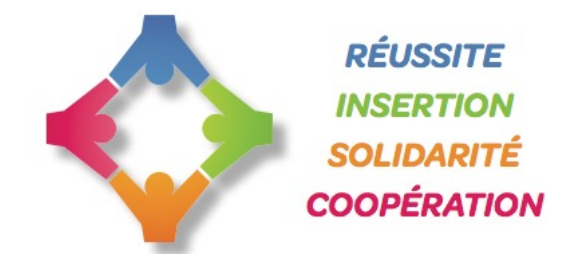

### **PILOTAGE DU NUMÉRIQUE EN ÉTABLISSEMENT PERSONNELS DE DIRECTION ET RUPN**

### Classes virtuelles de rentrée 2021-2022

Lundi 11 octobre 14h - 15h

Mardi 12 octobre 09h - 10h

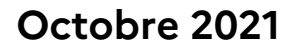

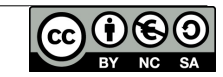

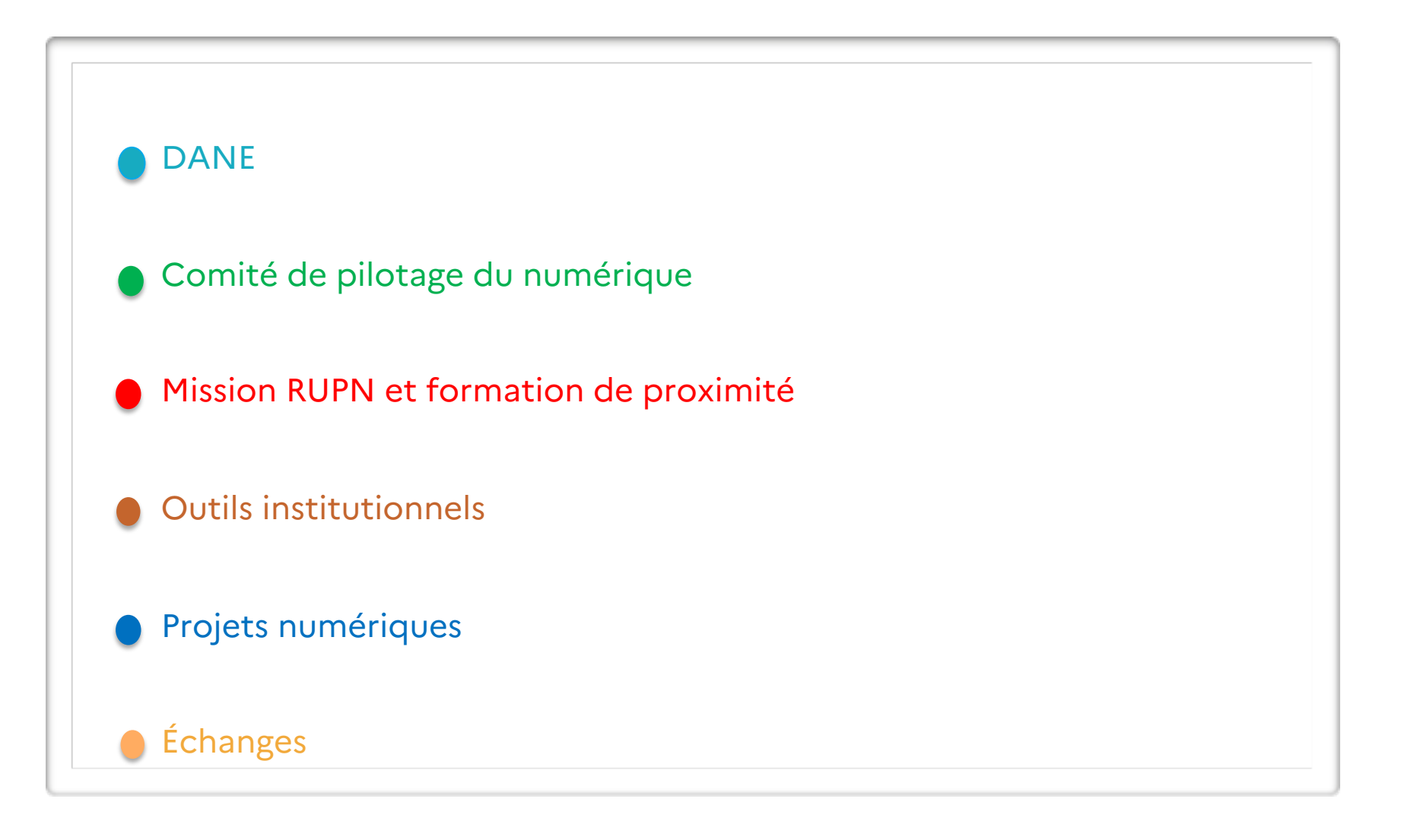

4

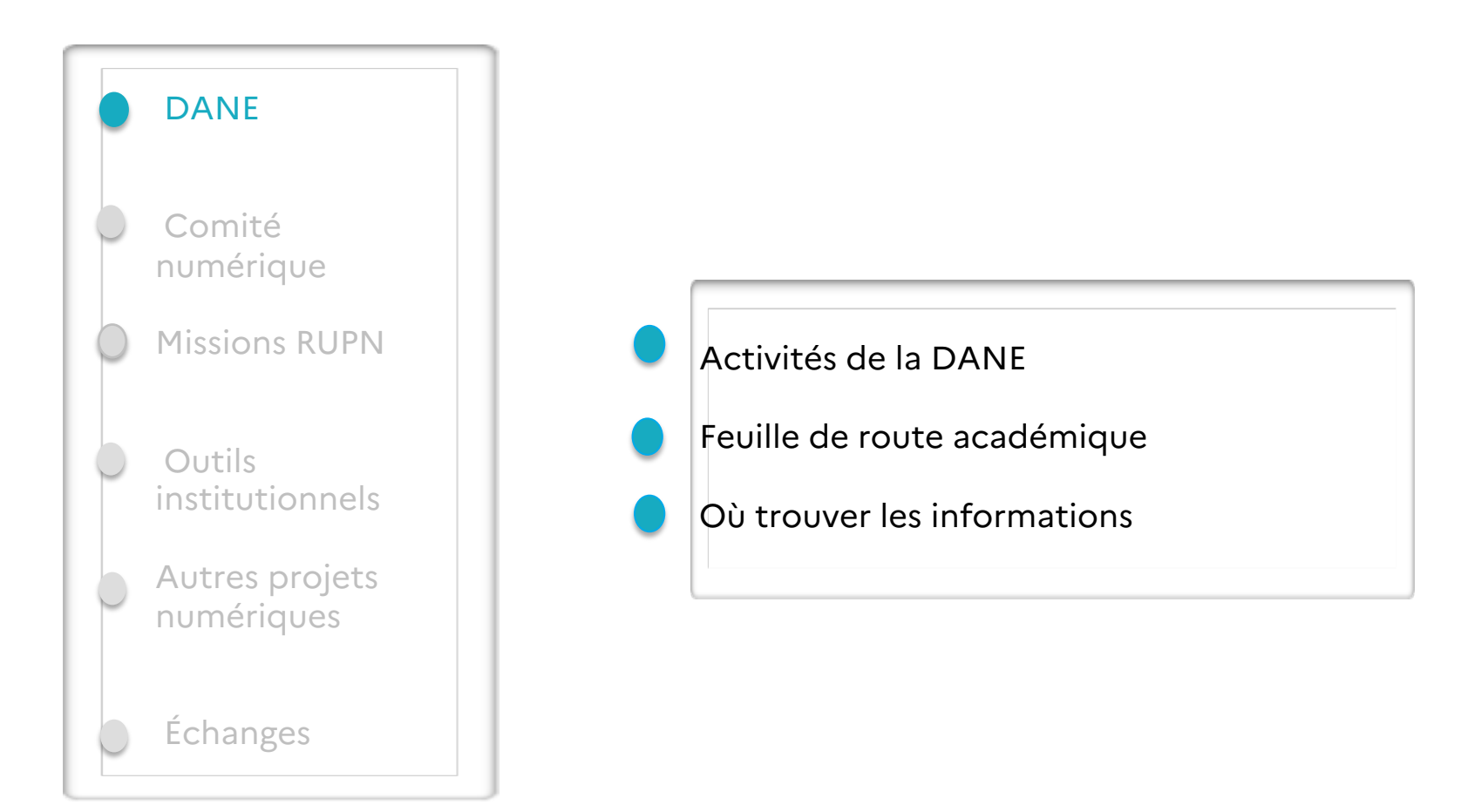

### Activités de la Dane

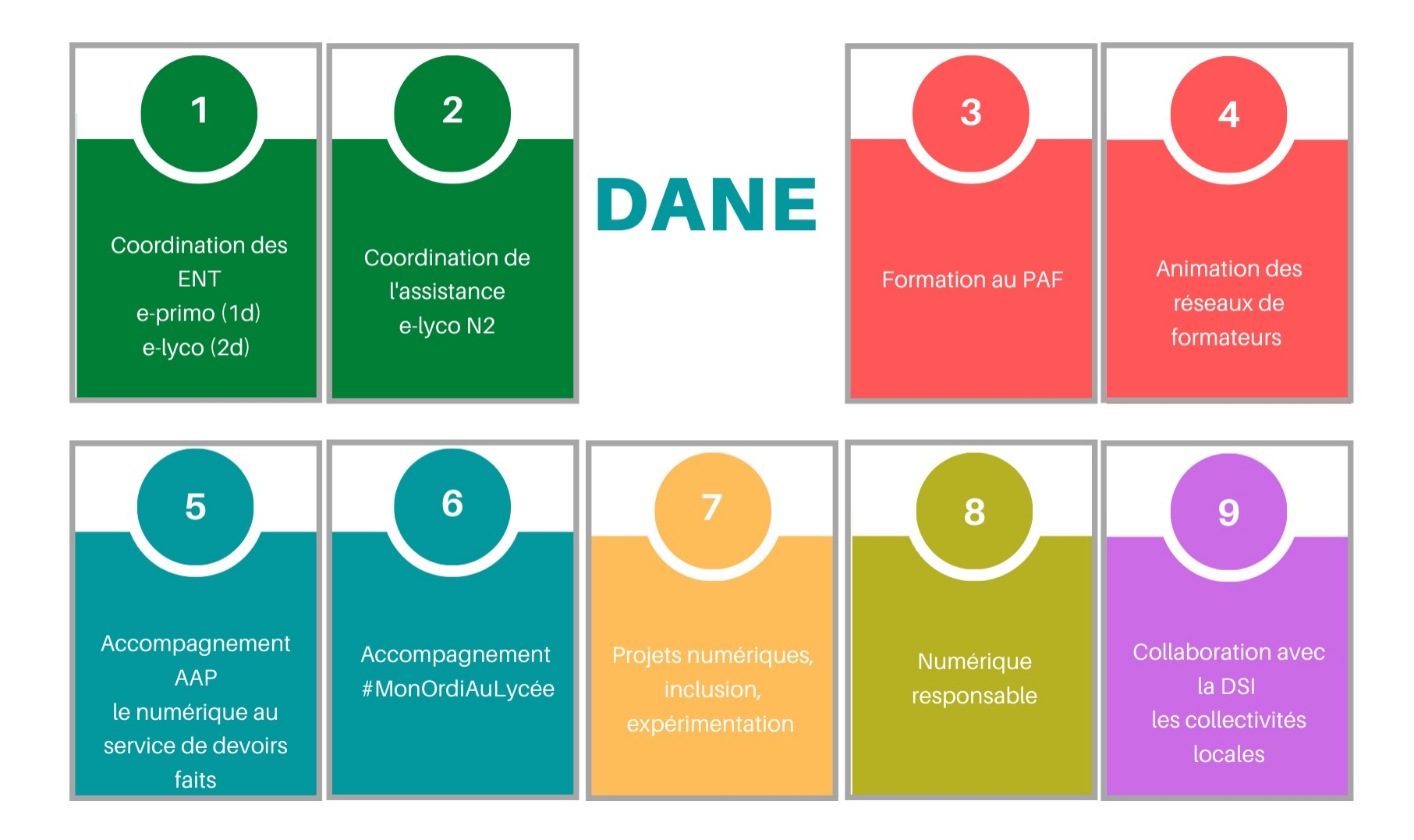

### Feuille de route académique

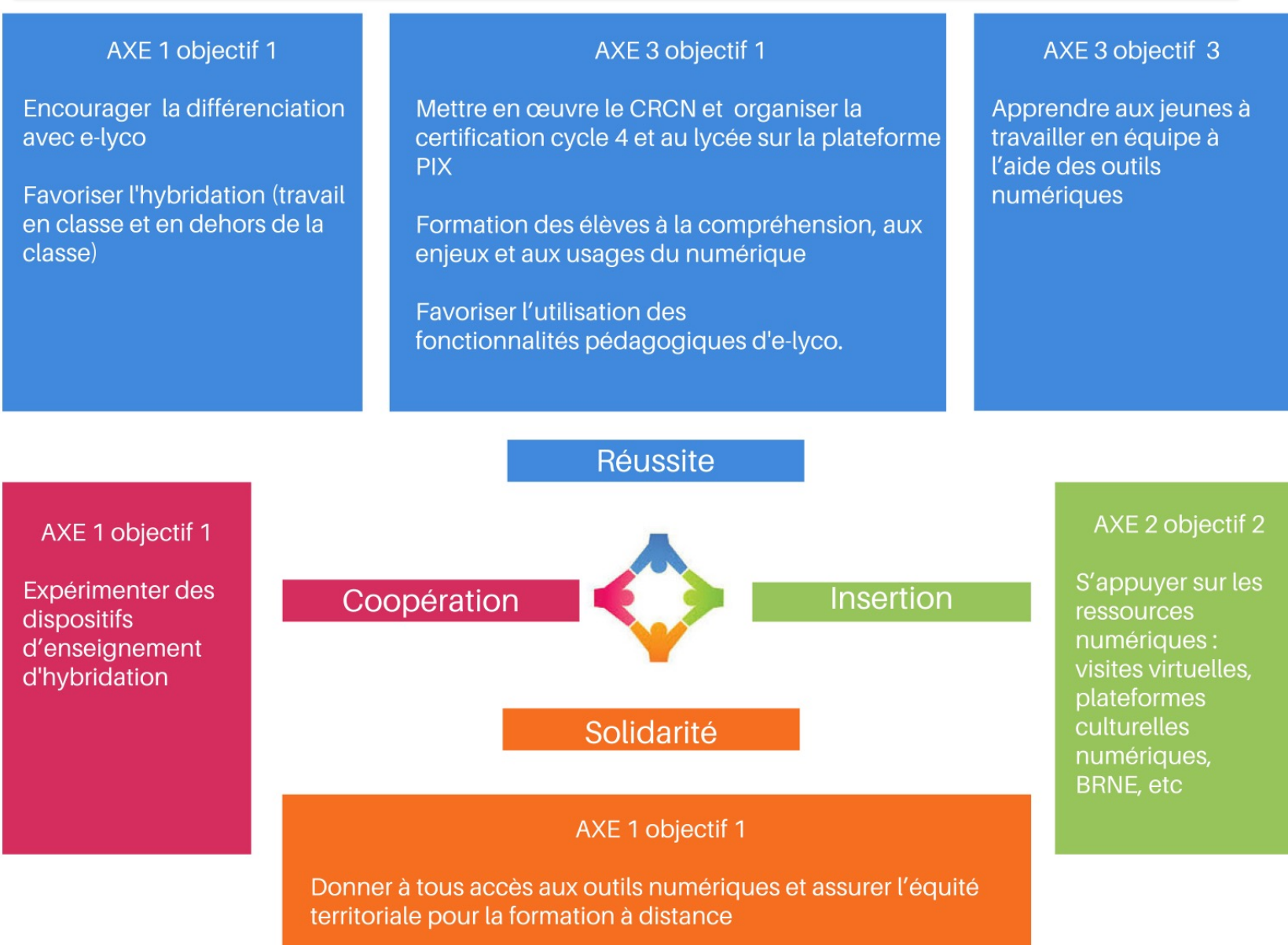

### DANE : où trouver les informations ?

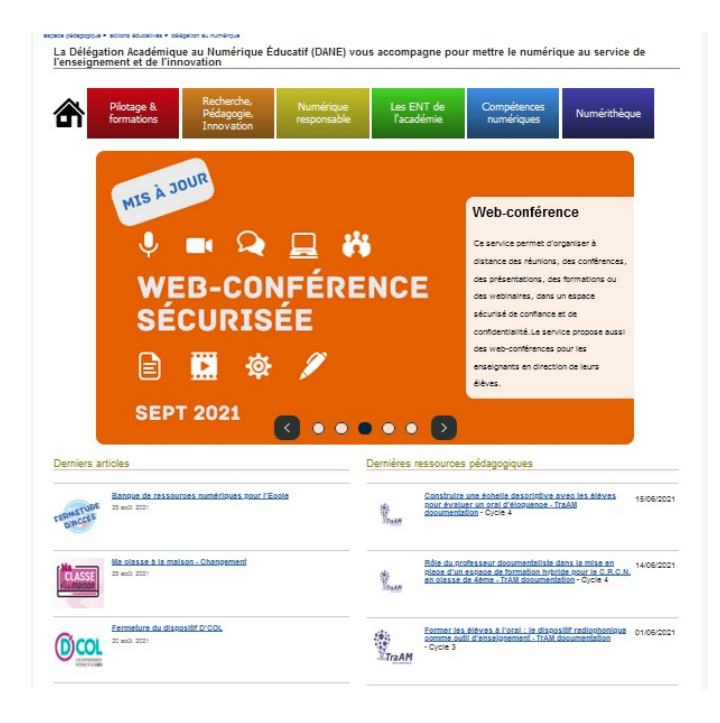

 $\overline{\mathbf{2}}$ 

7

Intranet etna/ informatique et systèmes d'information pour les ENT

[https://www.intra.ac-nantes.fr/e-lyco-accompagnement-des](https://www.intra.ac-nantes.fr/e-lyco-accompagnement-des-etablissements-1161826.kjsp?RH=1479311192689&RF=1267621295551)etablissements-

1161826.kjsp?RH=1479311192689&RF=1267621295551

### Portail pédagogique académique

[https://www.pedagogie.ac-nantes.fr/numerique-et](https://www.pedagogie.ac-nantes.fr/numerique-et-enseignement/numeritheque/pix/)enseignement/

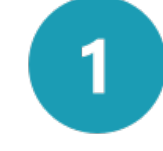

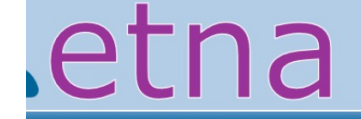

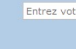

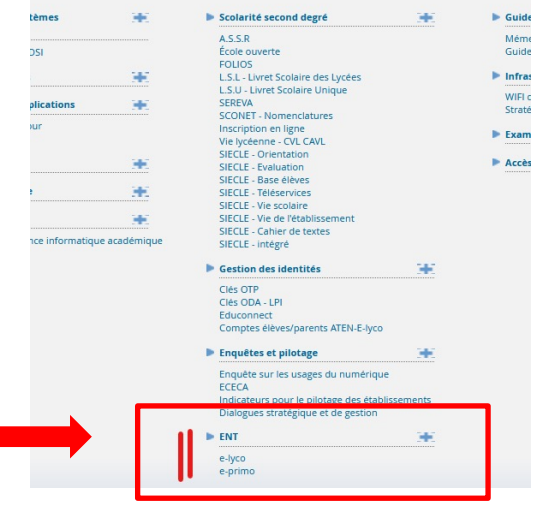

### Comité de pilotage du numérique et enjeux

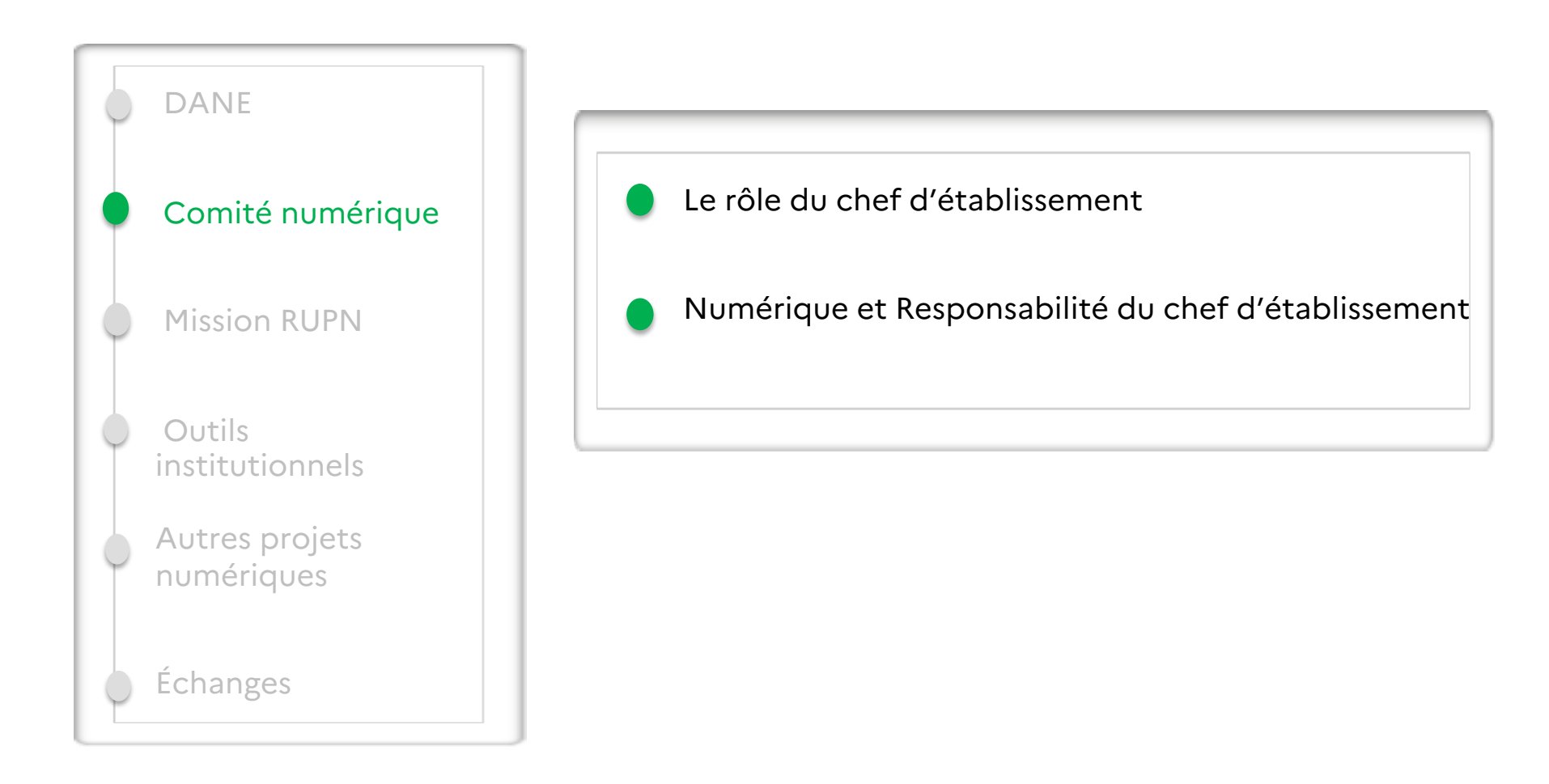

### Le rôle du Chef d'établissement dans le comité

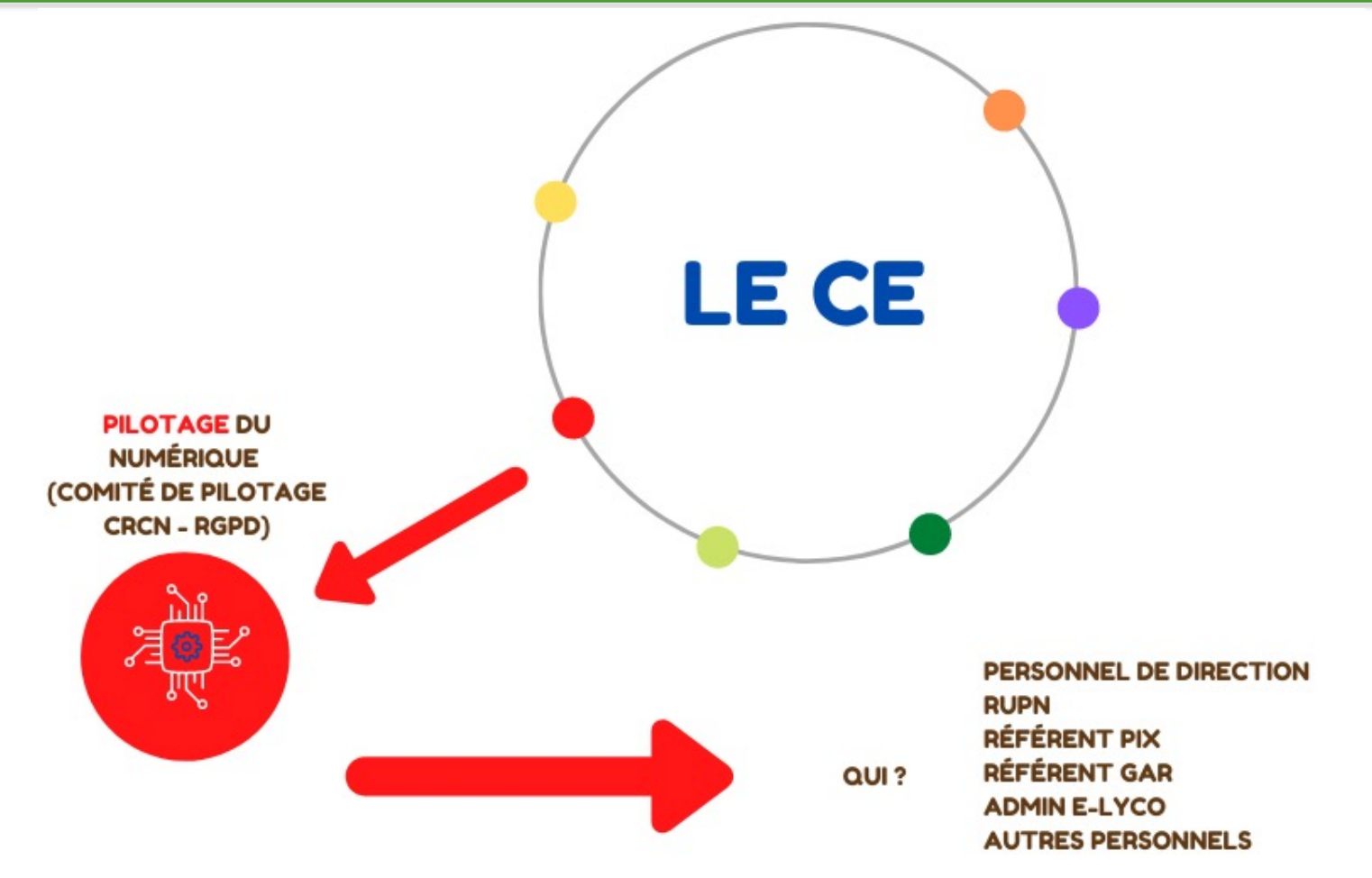

### Objectifs :

- Permettre le développement des pratiques d'enseignement intégrant le numérique
- Assurer la cohérence des pratiques au sein de l'établissement
- Assurer le respect du cadre réglementaire

### Numérique et responsabilité

### **Continuité des accès**

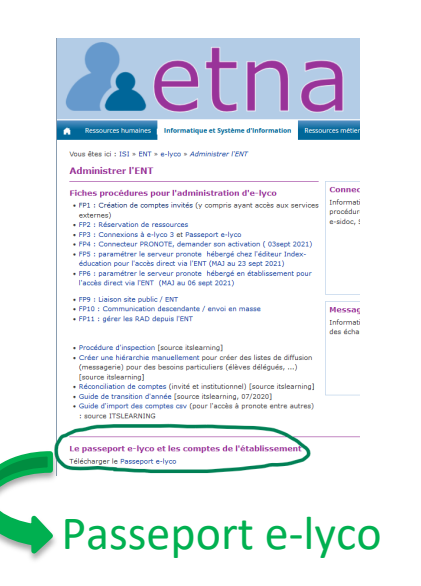

### **Tenue du registre Traitement des DCP**

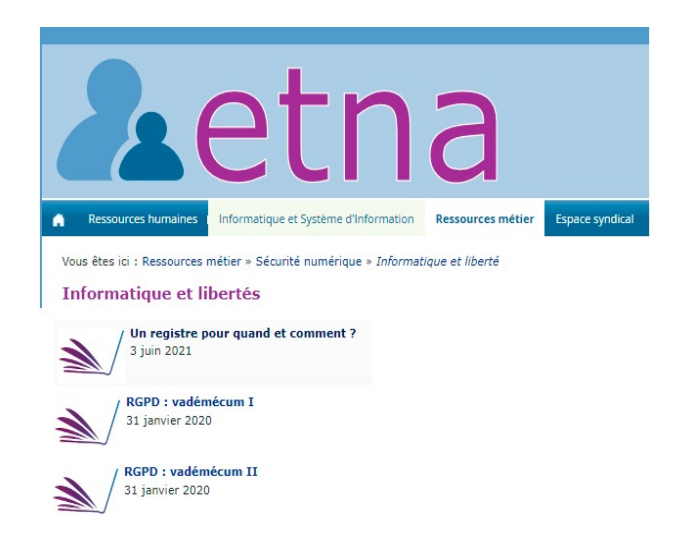

### **Responsabilité éditoriale**

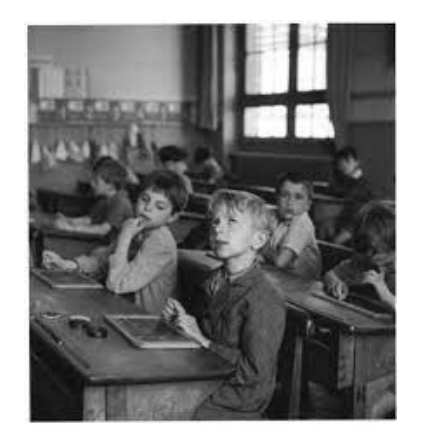

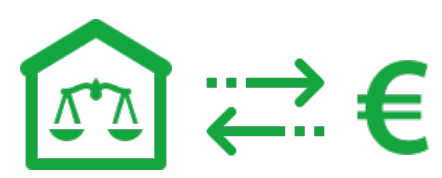

Lien vers la fiche registre sur etna :<https://www.intra.ac-nantes.fr/un-registre-pour-quand-et-comment--1118537.kjsp?RH=1519387565419> [Lien vers fiche etna : responsable du traitement des données->https://www.intra.ac-nantes.fr/responsable-de-traitement-](https://www.intra.ac-nantes.fr/responsable-de-traitement-1345157.kjsp?RH=1519387565419)1345157.kjsp?RH=1519387565419 Lien vers fiche droit et publication -> [http://ww2.ac-poitiers.fr/guide/IMG/pdf/droit\\_et\\_publication.pdf](#page-9-0) Lien vers fiche « passeport e-lyco —> [https://www.intra.ac-nantes.fr/administrer-l-ent-1162295.kjsp?RH=1267621295551](#page-9-0)

### <span id="page-9-0"></span>Mission RUPN et formation de proximité

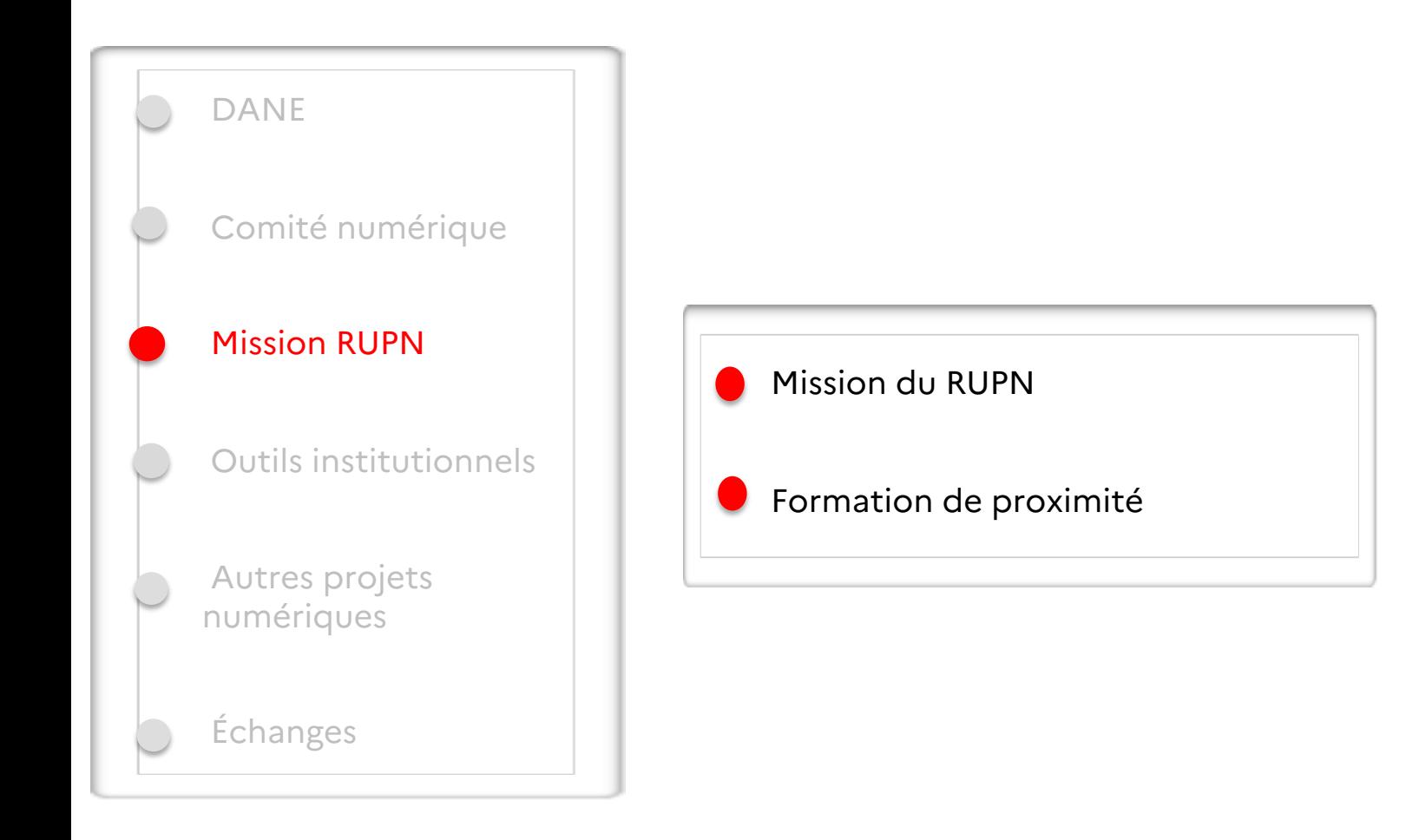

### Référent aux Usages Pédagogiques du Numérique (RUPN)

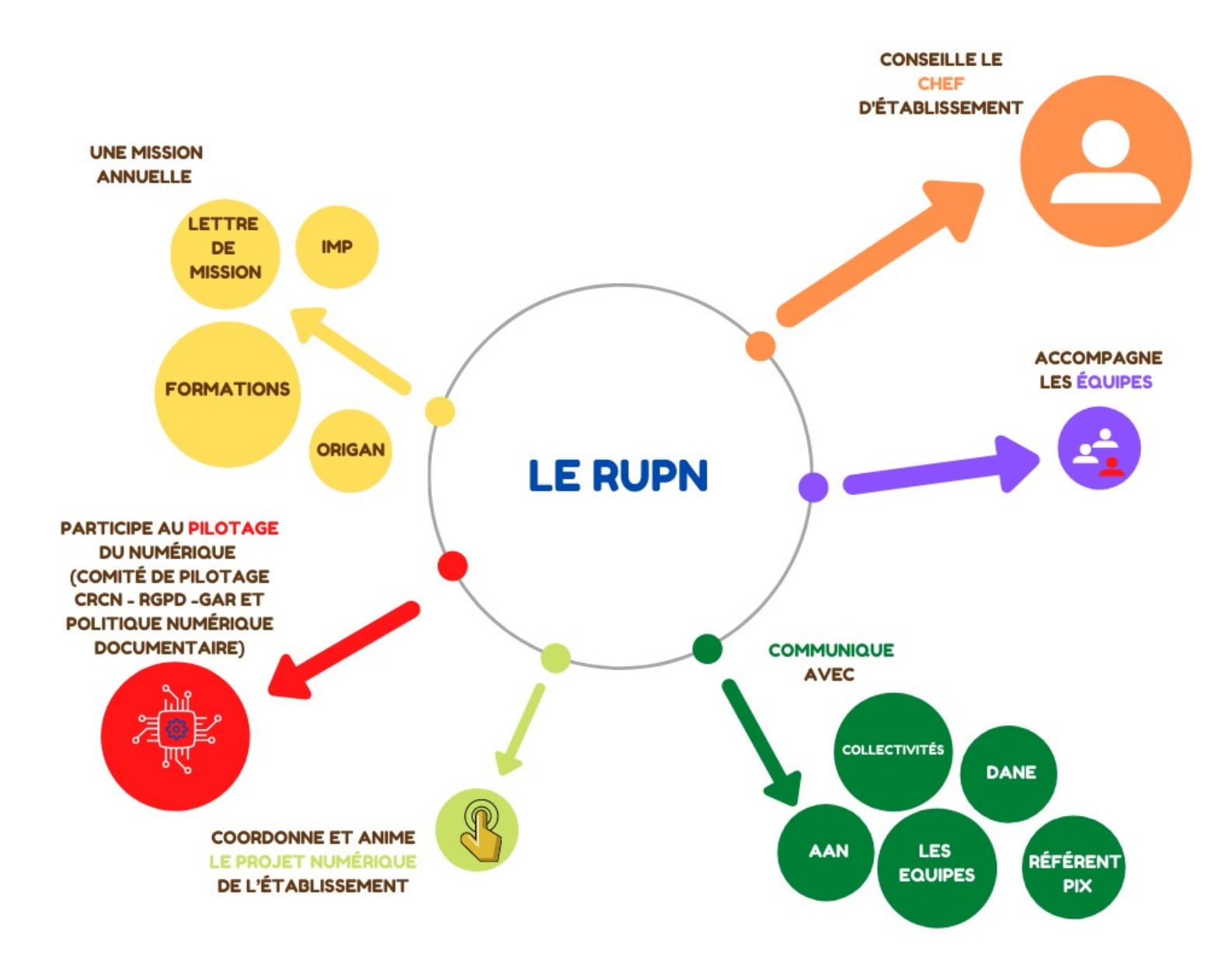

### RUPN : une mission annuelle 13

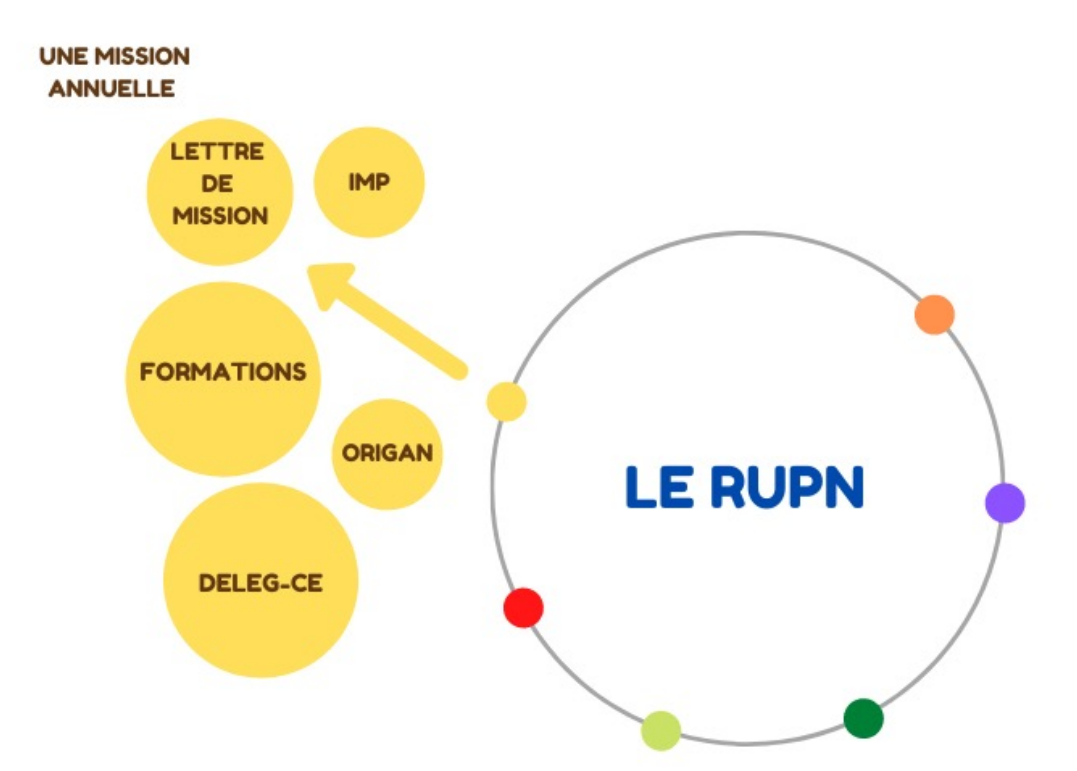

Déclaration sur Origan

[Fiche de poste](https://www.pedagogie.ac-nantes.fr/numerique-et-enseignement/fiche-de-poste-pour-les-referents-numeriques-868475.kjsp?RH=1425367521491) sur le portail pédagogique Lettre de mission à préciser

dagogique > actions éducatives > délégation au numérique

légation Académique au Numérique Éducatif (DANE) vous ac numérique au service de l'enseignement et de l'innovation

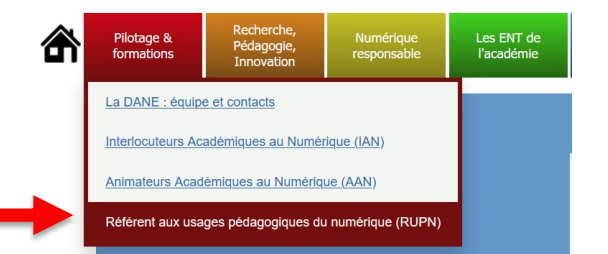

### RUPN : fiche de poste

### fiche de poste pour les référents numériques

Le référent pour les usages pédagogiques du numérique conseille le chef d'établissement. Il coordonne et anime le projet numérique de l'établissement

Il est une ressource pour le chef d'établissement qui définit les grandes lignes du projet numérique de l'EPLE en cohérence avec le projet académique et la feuille de route du numérique. Il est l'interlocuteur privilégié de la Délégation Académique au Numérique.

télécharger la fiche de post 画

une mission annuelle

Le référent pour les usages pédagogiques du numérique participe au pilotage du numérique dans l'établissement. Il inscrit son action dans le cadre du projet d'établissement.

· il réalise, avec le chef d'établissement, un diagnostic des usages du numérique au sein de l'EPLE ;

· il participe à la mise en oeuvre du cadre de référence des compétences numériques CRCN en lien avec le chef d'établissement, le référent PIX et les équipes pédagogiques :

· puis il élabore, avec le chef d'établissement, un projet numérique qui s'articule autour de deux axes :

1) Le numérique au service de l'élève :

- le numérique comme levier d'apprentissage : utiliser des ressources numériques. développer les usages pédagogiques d'e-lyco ;

- le numérique comme objet de valorisation des réussites des élèves ;
- le numérique responsable :
- le développement d'une culture numérique : forger l'esprit critique des élèves :
- l'éducation aux médias et à l'information.

#### 2) Le numérique au service des acteurs de l'établissement :

- mise en place d'accompagnements et de formations : le numérique responsable, les pratiques pédagogiques avec le numérique, la maîtrise technique des outils, le numérique comme outil de communication vers/pour les usagers de l'école ;

- participation aux animations académiques du réseau des référents numériques.

· il effectue un bilan annuel de ses activités au regard de sa lettre de mission dont le contenu peut s'appuyer sur la présente fiche de poste.

· Le décret n° 2015-475 du 27 avril 2015 prévoit que les modalités de mise en œuvre des missions particulières sont présentées, pour avis, par le chef d'établissement au conseil d'administration, après avis du conseil pédagogique, dans le cadre de l'enveloppe notifiée par le recteur. Il appartient au chef d'établissement de préciser chaque année la nature des missions confiées, les conditions d'exercice, ainsi que l'indemnité pour mission particulière (IMP) allouée.

La circulaire 2015-058 relative aux modalités d'attribution des IMP précise la rémunération liée à la mission du Référent pour les ressources et les usages pédagogiques numériques.

"Taux annuel de 1 250 € à 3 750 € en fonction de la charge effective de travail et du niveau d'expertise requis. »

Circulaire 2015-058 reprise dans la circulaire académique ORS et IMP du 16/09/21

Formations RUPN dans l'un de vos établissements

- J1 octobre / novembre 2021
- J2 février / mars 2022

### **Objectifs**

- Accueillir les nouveaux RUPN, préciser le cadre de sa mission
- Transmettre des informations et en recueillir
- Permettre un temps d'échanges professionnels entre RUPN
- Permettre un temps de pratiques
- Amorcer des expérimentations en établissement

### **Programme J1**

- Atelier de co-développement professionnel
- Sensibilisation au cyberharcèlement et intimidation en ligne : les enjeux en établissement, quel rôle pour le RUPN ?
- Informations générales de rentrée
- Ateliers Devoirs faits (RUPN collèges) ou #MonOrdiAuLycée (RUPN lycées)
- Différents ateliers au choix (e-lyco et autres outils numériques)

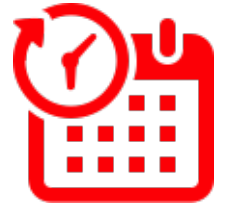

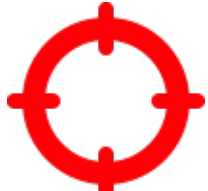

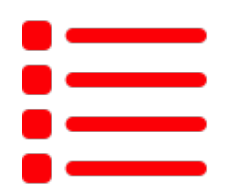

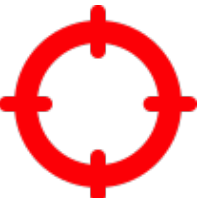

### 16 Formation de proximité

# **FORMATION<br>DE PROXIMITÉ**

Initiative des chefs d'établissement

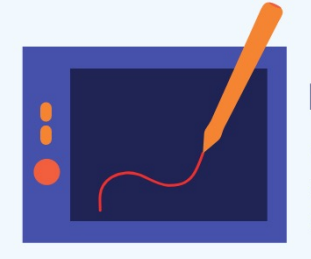

### **ÉTABLISSEMENT**

Pour les formations des enseignants par le RUPN en co-animation RUPN bassin

Format:

- une journée banalisée
- demi journée
- créneaux de 2h plusieurs fois dans l'année

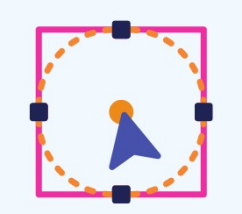

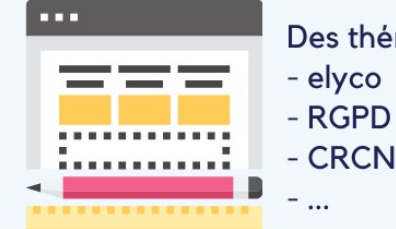

## Des thématiques : - CRCN PIX

### **SAISIR SUR SOFIA**

Demandes de formations de proximité peuvent être saisies à tout moment de l'année

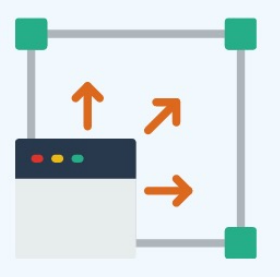

17

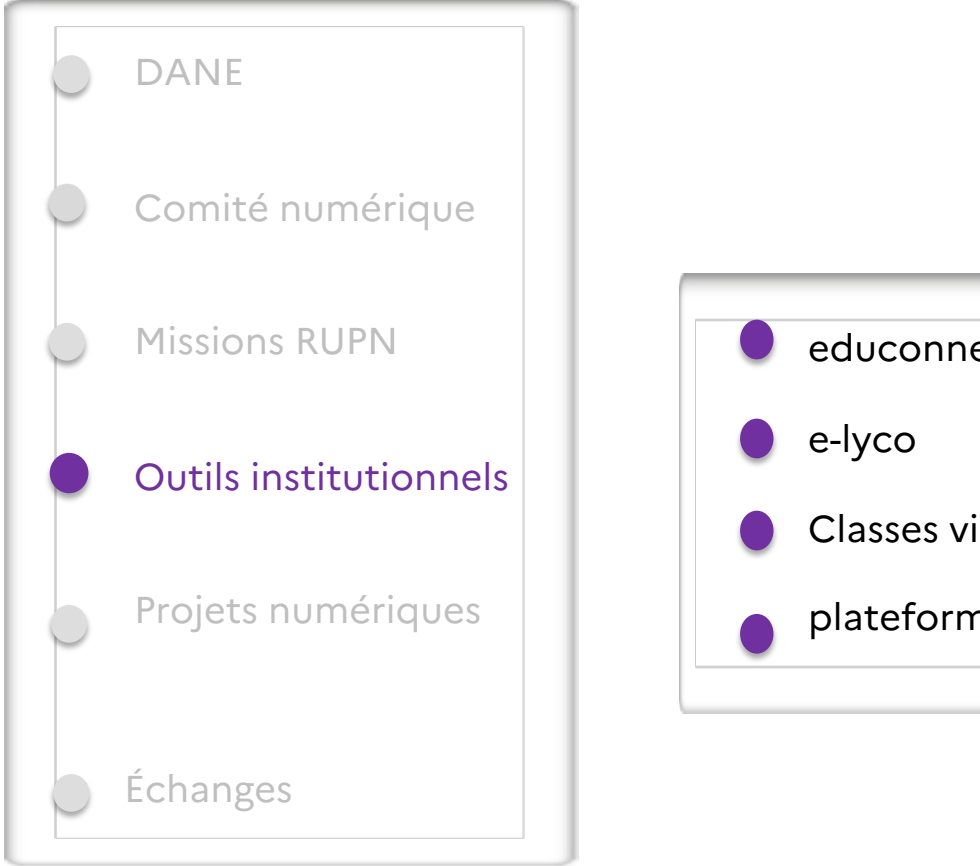

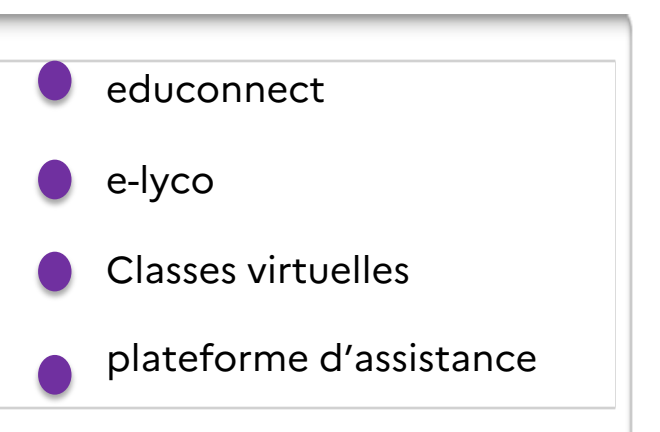

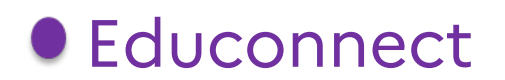

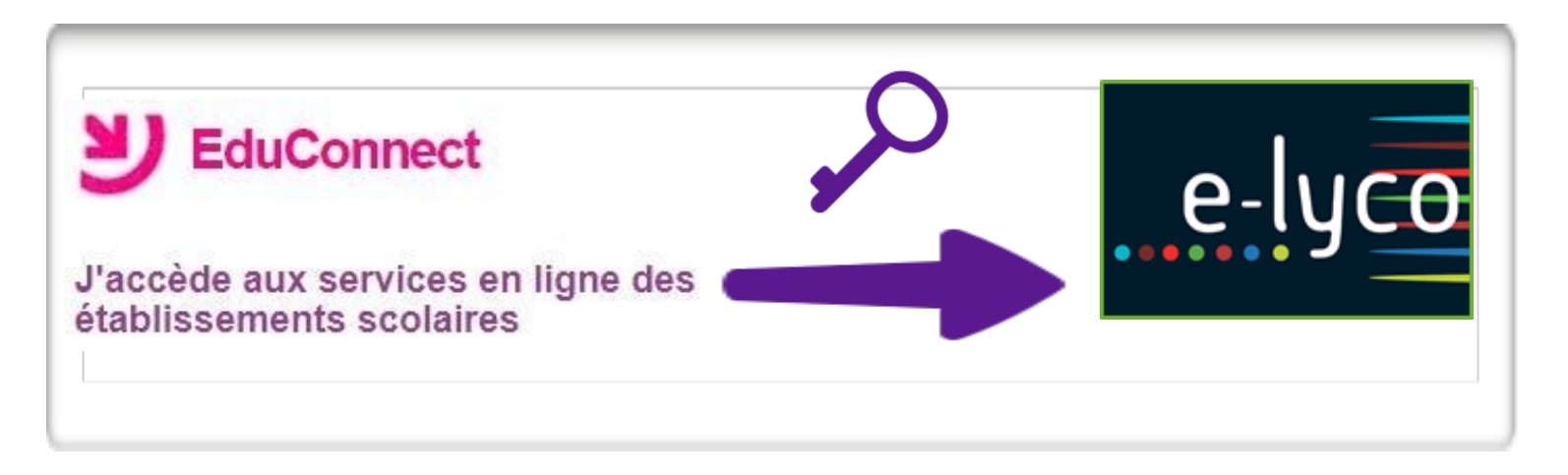

### Pour les parents et élèves :

- accéder à e-lyco
- accéder aux téléservices
- accéder au Pass Culture la part individuelle des élèves de la 2nde à terminale

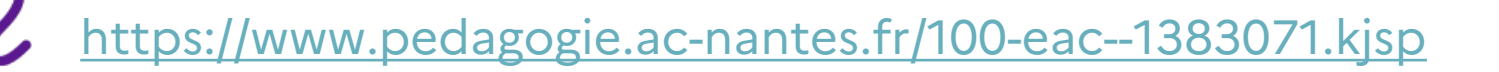

### e-lyco, communication et authentification

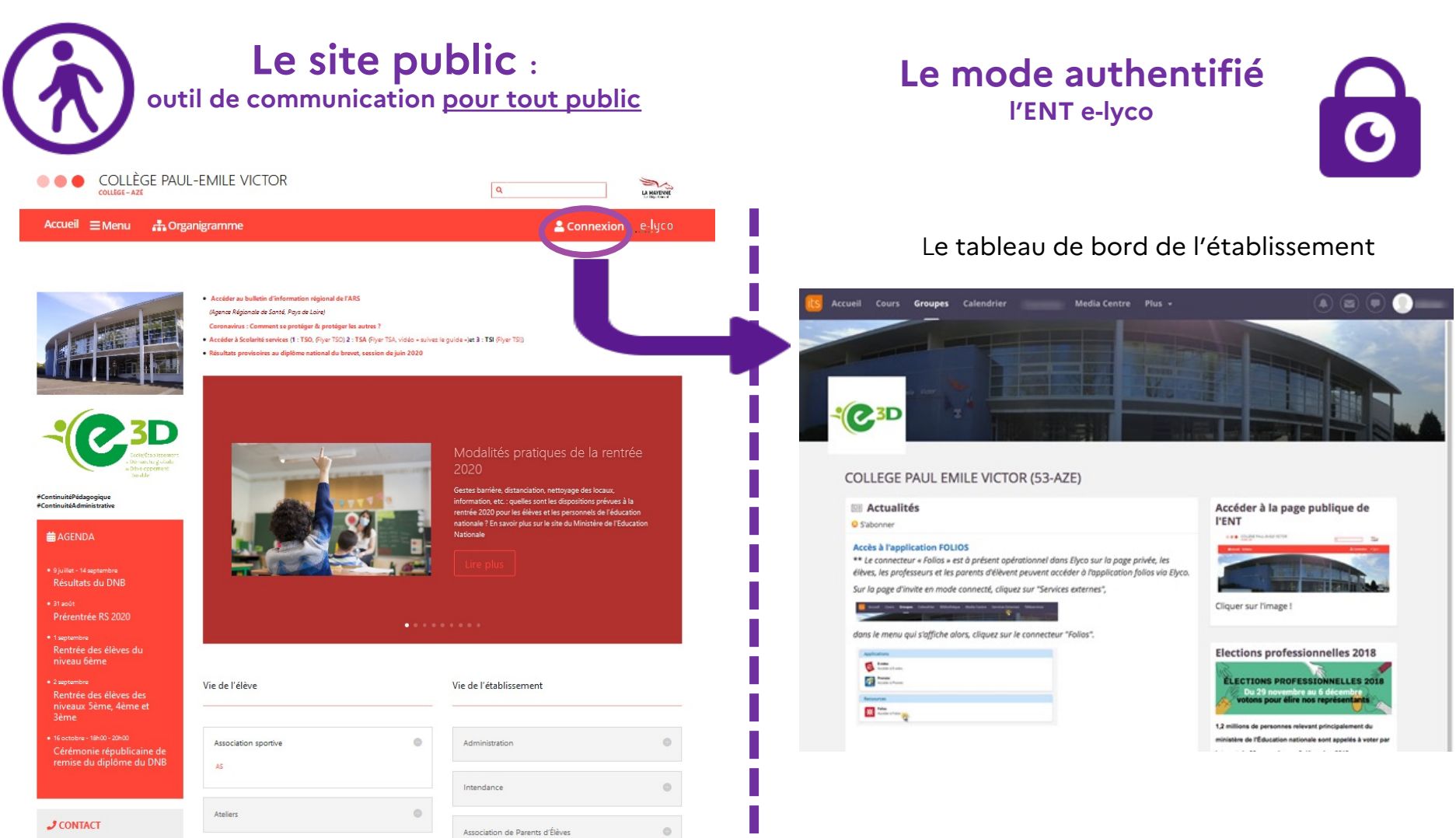

Collège Paul-Emile Victor 10 route de Level 53200 CHATEAU-GONTIER-SUR-MAYER

CDI

 $\circ$ 

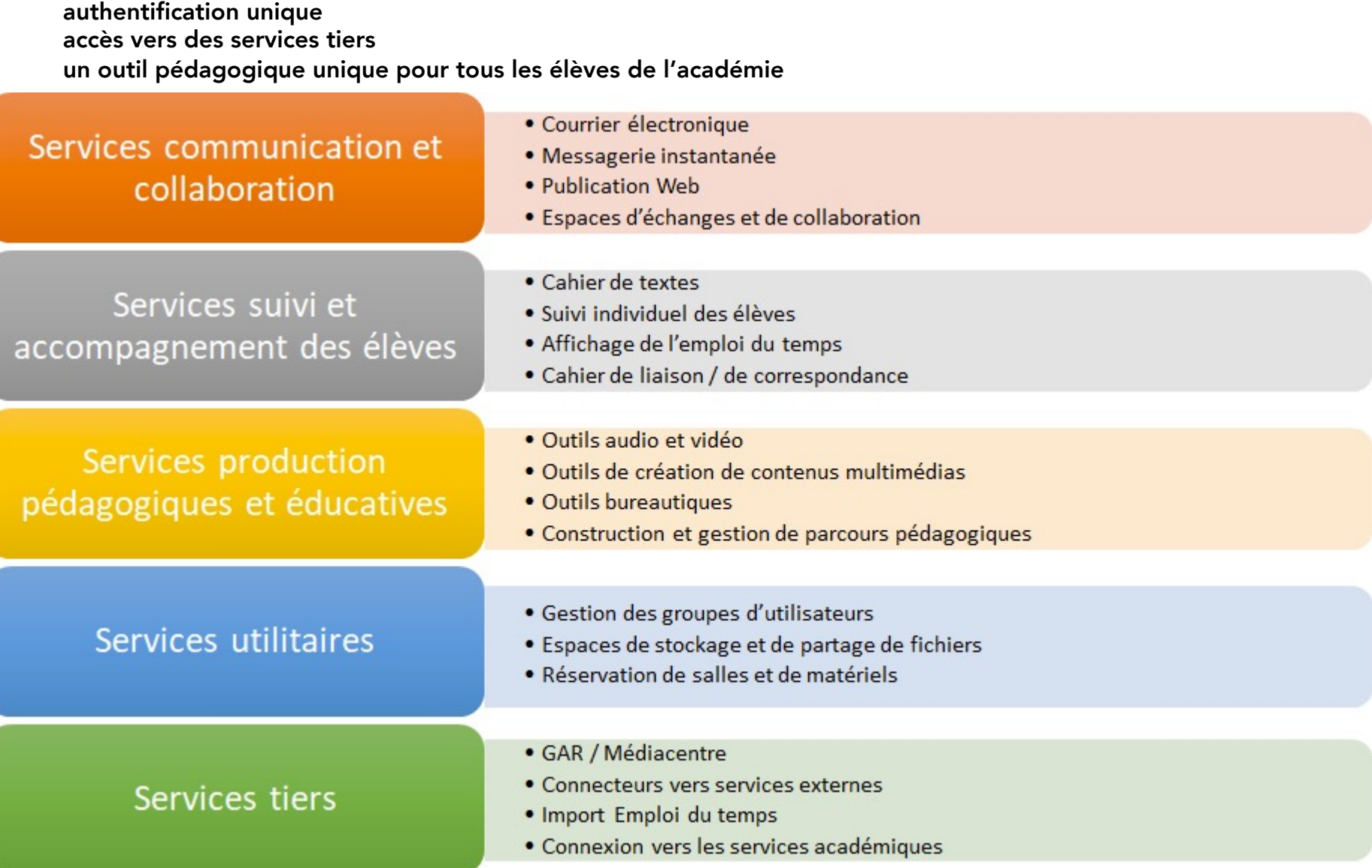

# e-lyco<br>des premiers retours de l'enquête

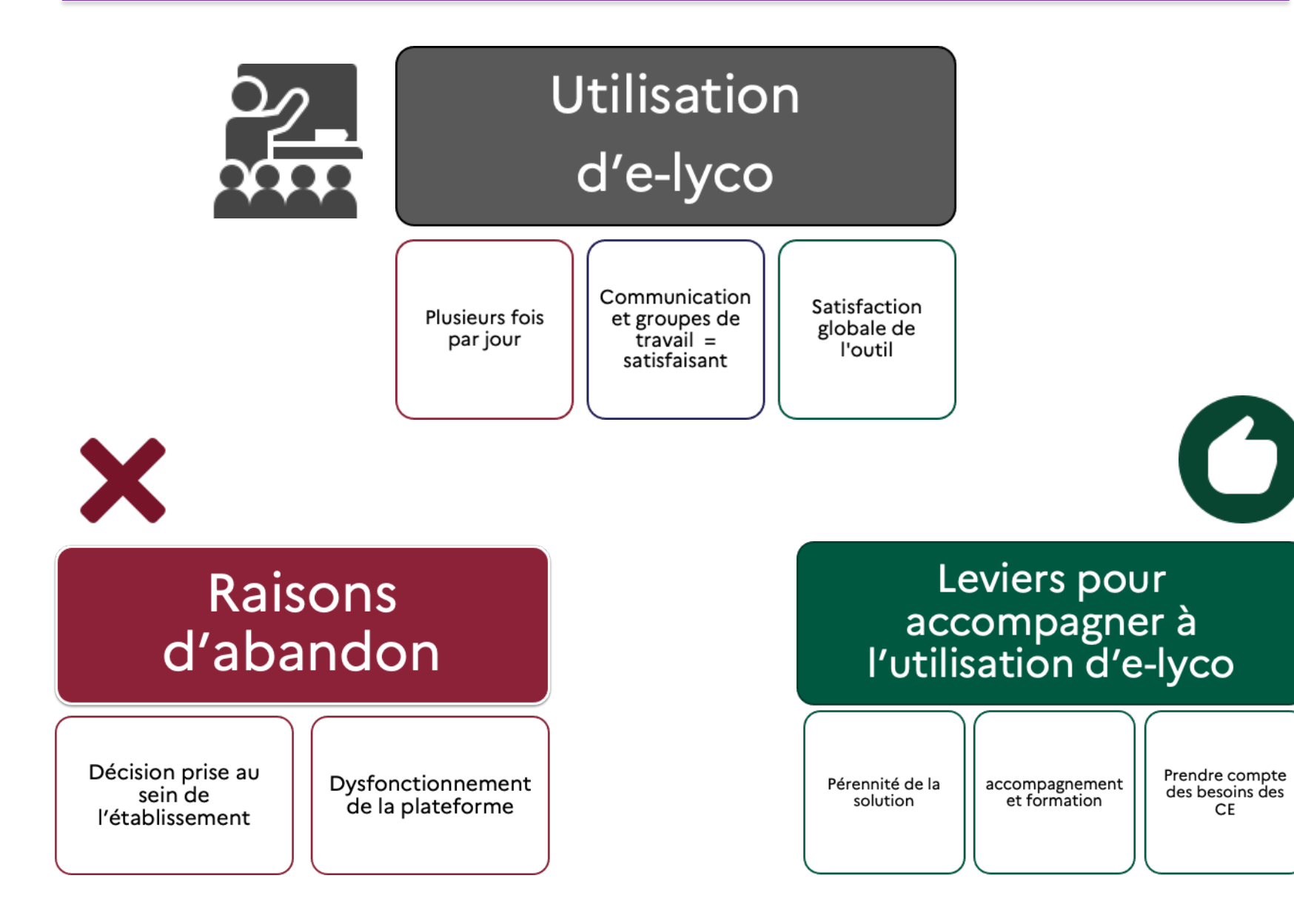

### e-lyco Point de rentrée septembre 2021

### **Point de situation**

- **Nécessité de faire les import STS dès que possible car incidence sur le peuplement et accès aux ressources (Pix)**
- Nécessité de faire l'export de la liaison « élèves/groupes » de EDT vers SIECLE BEE pour la constitution des groupes dans le GAR
- Les imports EDT fonctionnent depuis la veille de la rentrée, sans problème majeur -> nécessaire pour créer automatiquement les espaces de travail et séances du calendrier.

### **Les améliorations récentes ou à venir**

- un outil devoir toujours plus puissant, avec désormais des réponses à main levée dans les pdfs
- remise en route de l'import automatique depuis EDT
- une application dédiée aux parents
- une évolution de la messagerie bulle

## E-lyco : Appli mobile itslearning

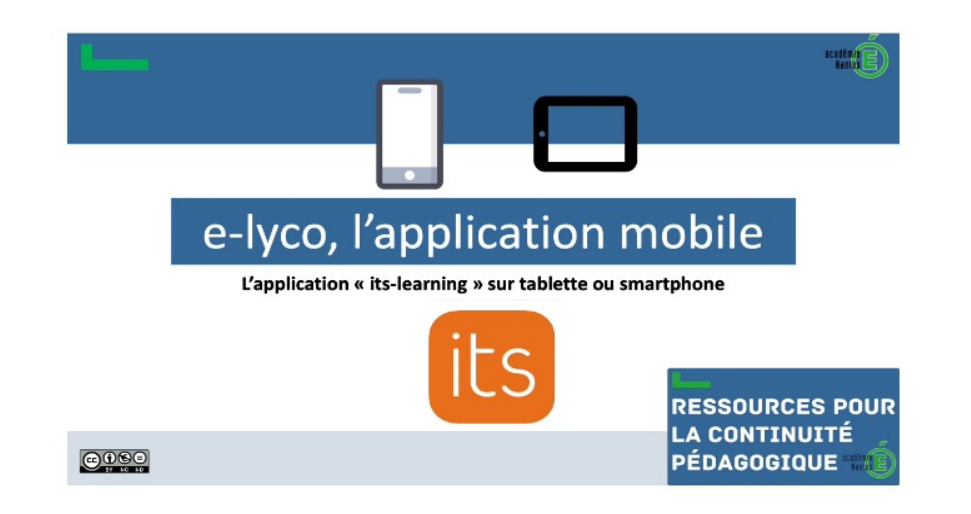

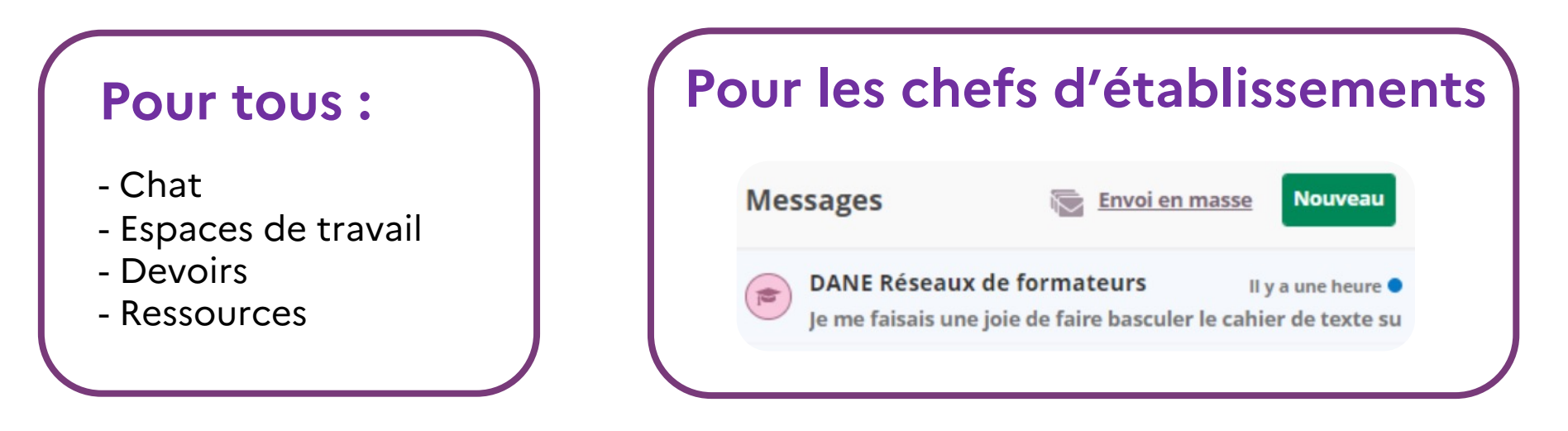

Portail pédagogique académique **Focus#1** appli mobile e-lyco / Etna : Administrer l'ENT Fiche Procédure *FP 10* communication descendante / envoi en masse

### e-lyco : une authentification unique

24

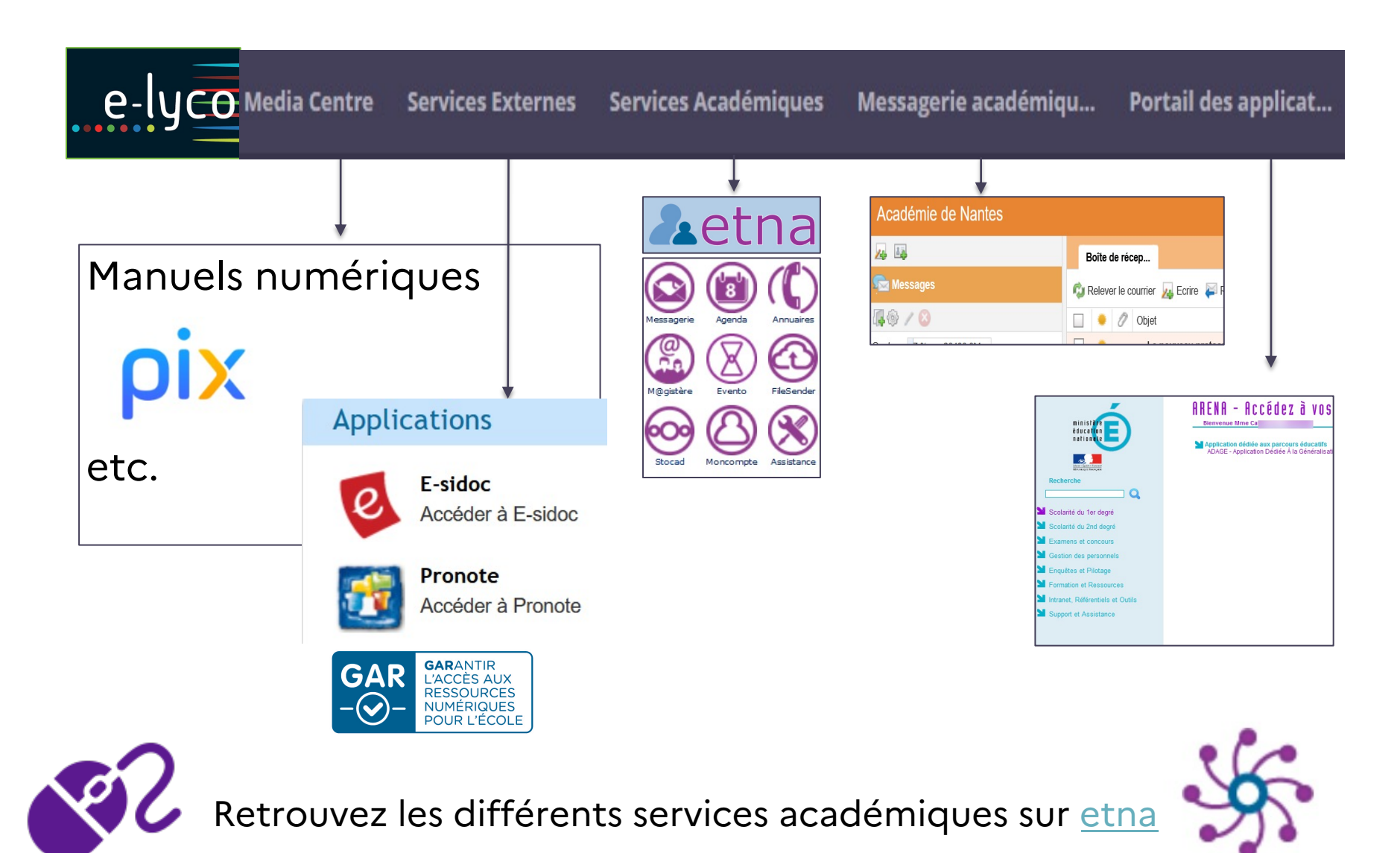

Accès au catalogue

### Media Centre et plateforme PIX d'entraînement et de certification

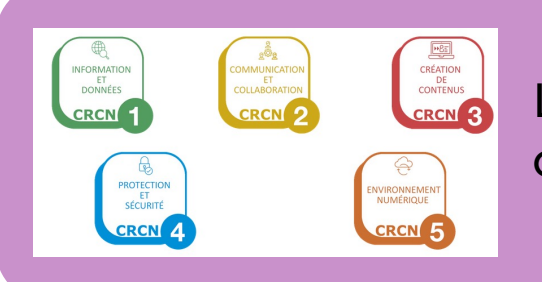

Le cadre de référence des compétences numériques concerne toutes les disciplines.

### **Certification obligatoire sur**

- **Collège (3e)**  07 mars au 27 mai 2022
- **Lycée (terminale, CAP, BTS, CPGE)**  29 novembre au 04 mars 2022
- **-> Pas de niveau attendu !**

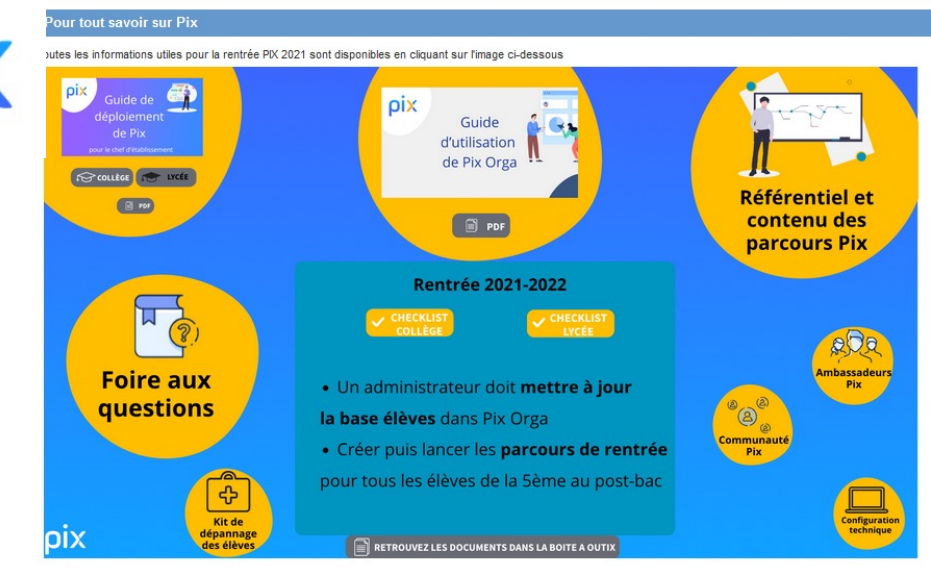

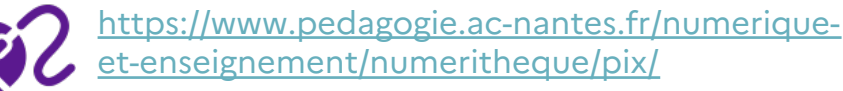

### **Testez le parcours de démo :**

<http://bit.ly/testpix2021> <https://bit.ly/3guMWAE>

Classes virtuelles : CNED pour les élèves en 2021-2022

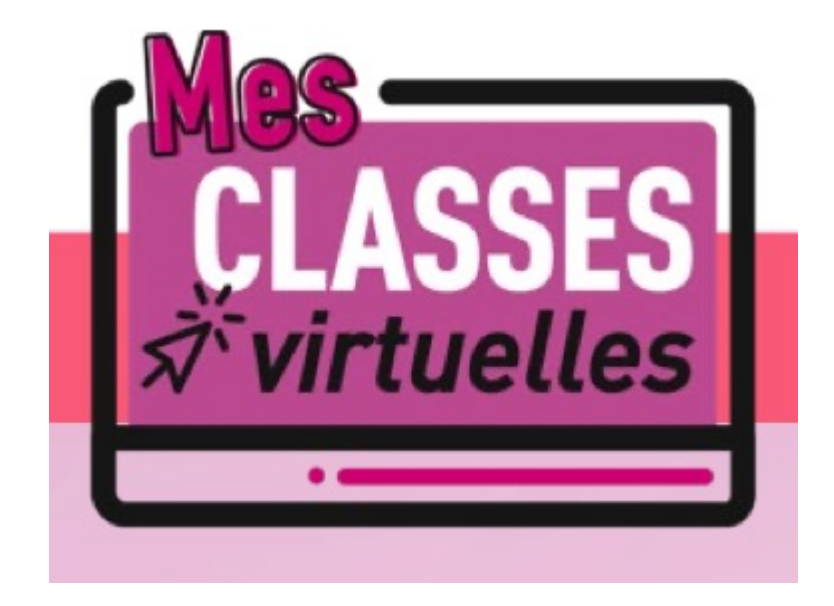

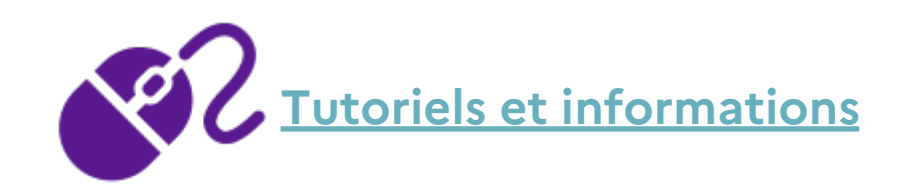

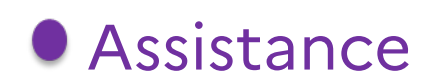

# assistance.ac-nantes.fr

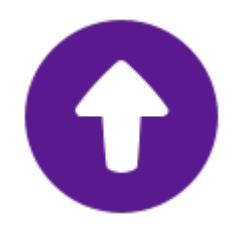

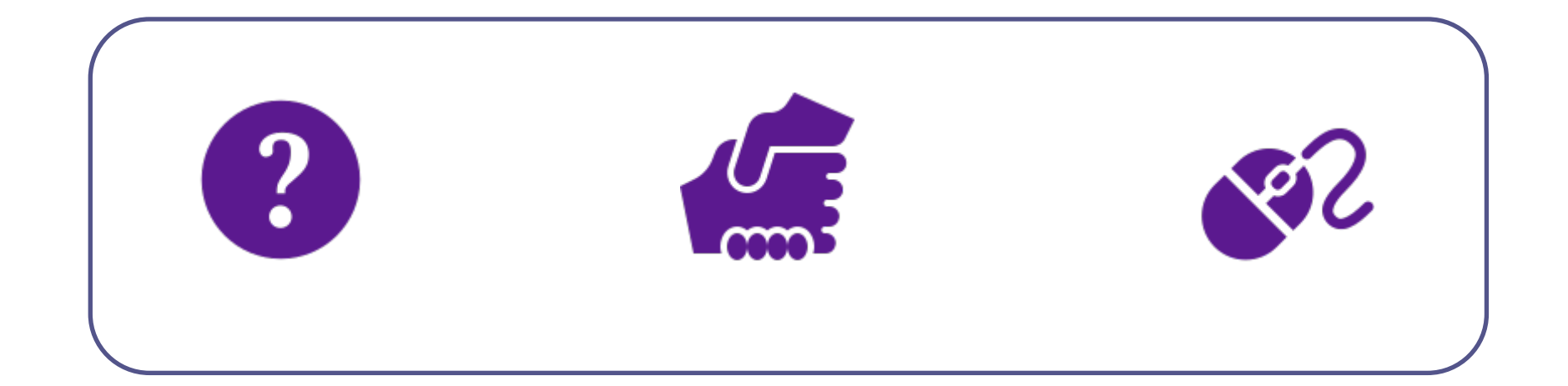

### Projets numériques des collectivités

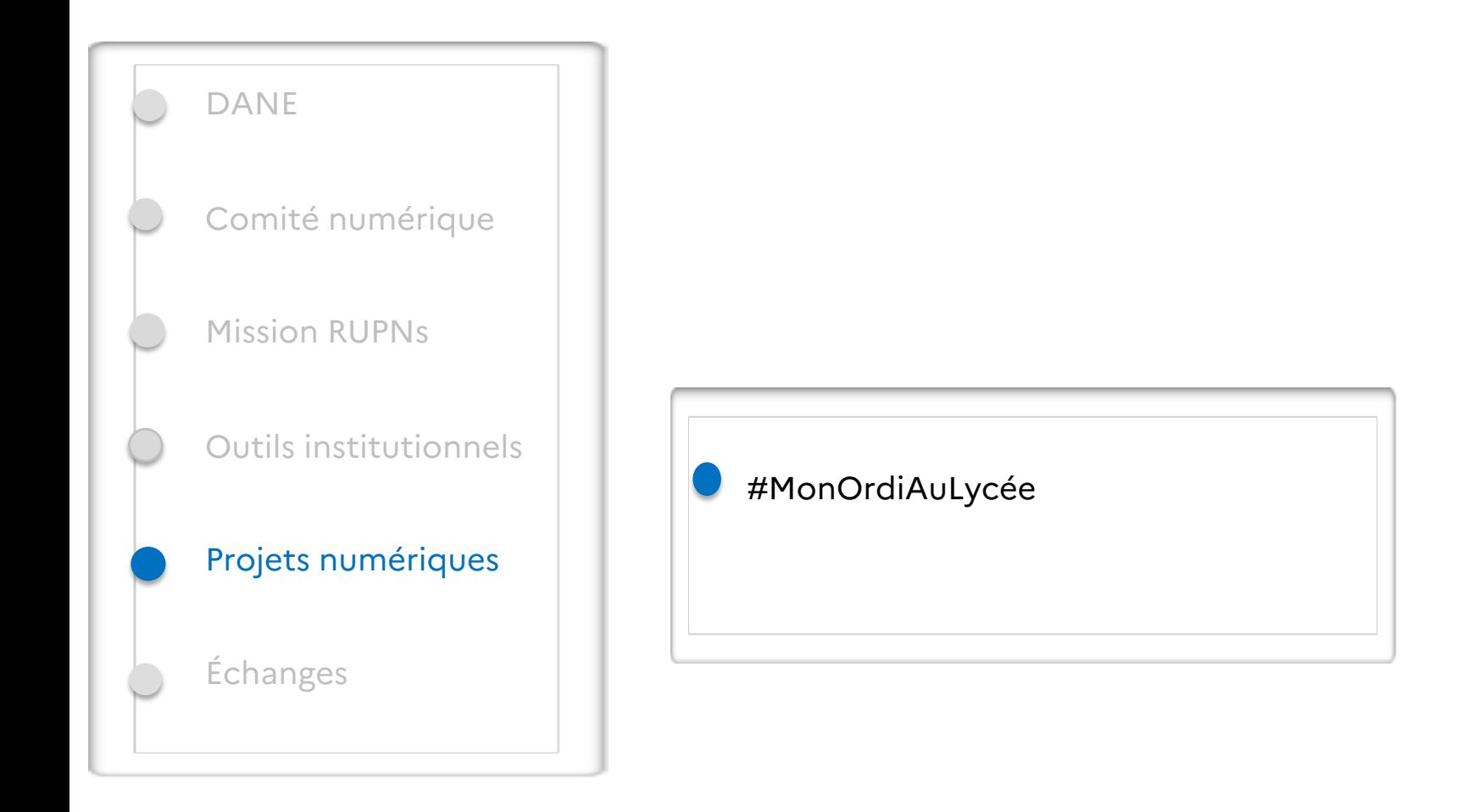

### 29 #MonOrdiAuLycée

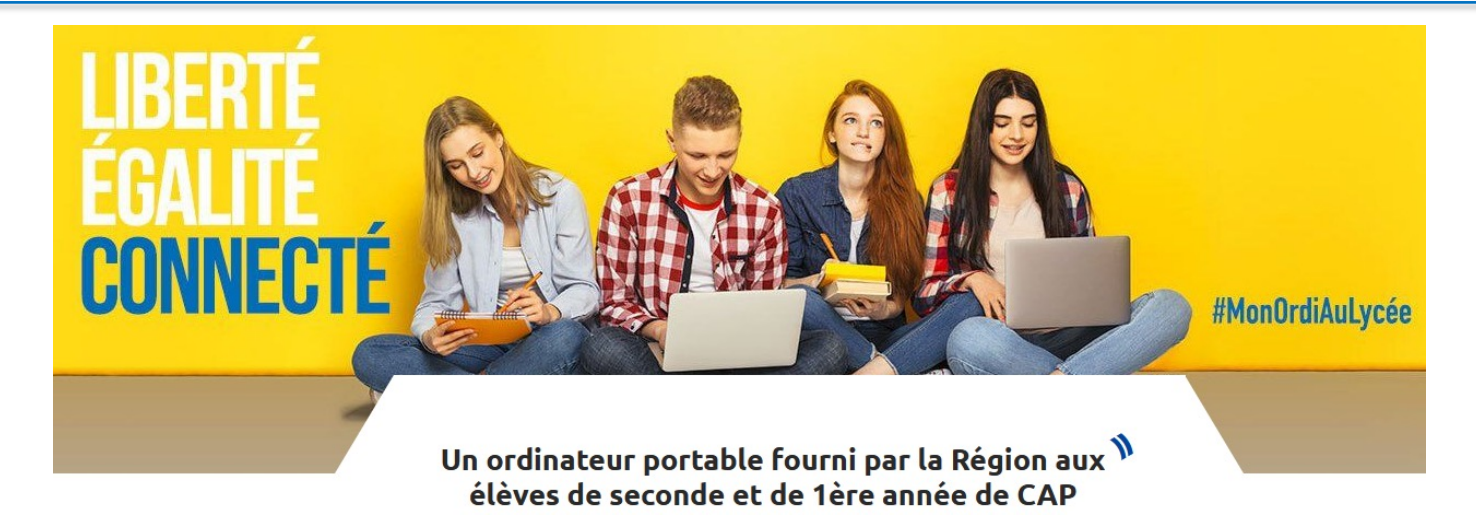

### **Accompagnement des enseignants**

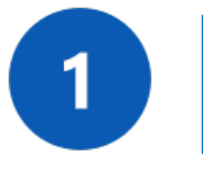

 $\left| \begin{array}{c} 2 \end{array} \right|$ 

- **Région** : deux visio-conférences « enseignants » 22 novembre 17h30-18h30 24 novembre 14-15h
- **Académie** : un parcours de formation à distance sur inscription à partir de janvier 2022
- **Académie** : un atelier durant les journées de formation RUPN -> comment intégrer ce nouvel élément dans les apprentissages scolaires ? Utilisation de l'ordinateur à la maison, au lycée, les deux ? Quel continuum ?

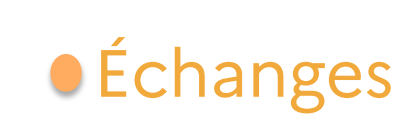

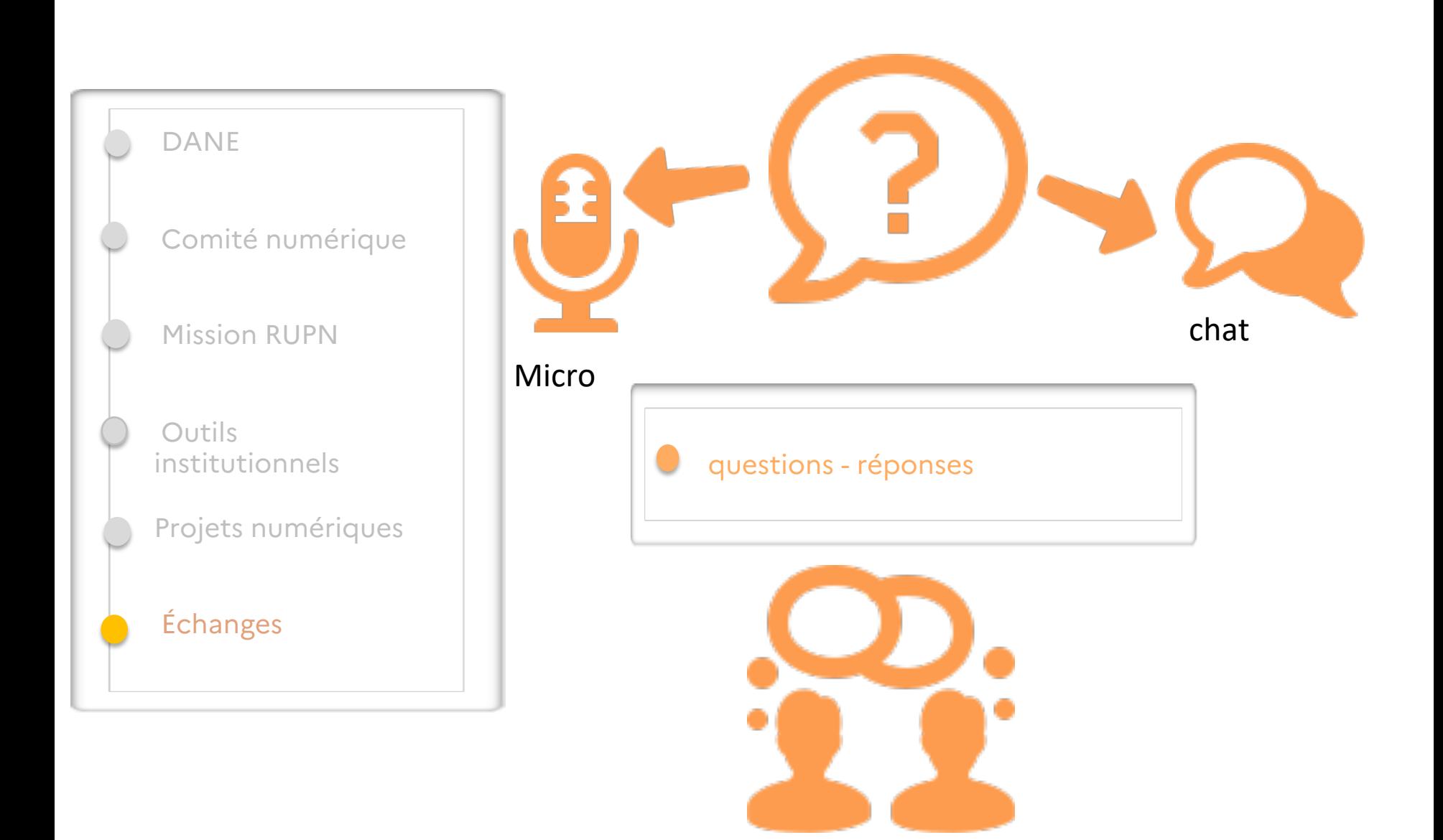

30